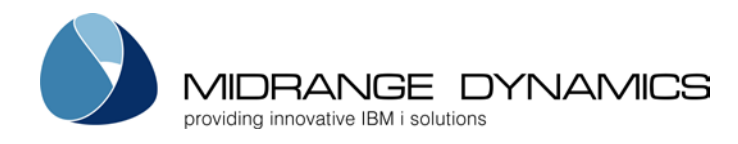

# Overcome Development and Deployment Boundaries with Midrange Dynamics Change Management Version 8.0

Centrally manage native IBM i and non-native development and deployment no matter where your source repository resides

ZUG, Switzerland – May 1, 2017 – Midrange Dynamics continues to encourage innovation on and around the IBM i platform by expanding the Git support in Midrange Dynamics Change Management (MDCMS) to manage IBM i native source.

"Since IBM now supports distributed version control systems such as Git on IBM i, progressive development organizations like to have options regarding where their native and nonnative source repositories are located," says Midrange Dynamics Managing Director Michael Morgan.

With Version 8.0, MDCMS gives development teams flexibility to choose how and where to manage their source repositories. Best of all, they can take advantage of these new options without sacrificing security, DevOps coordination, deployment, rollback, audit support, and reduced risk that the i OS and a powerful change management system provide.

"We made substantial enhancements to every component of Midrange Dynamics change management in Version 8.0," says Mr. Morgan. "Our direct interfaces to Git and Subversion, seamless integration with FrescheView and X-Analysis, and superior SQL management are just a few highlights. Included in the 60-plus major enhancements in V8.0 are many new convenience features for developers," he continues.

## Support for Managing Native Source Files Using Git

Developers who are using Subversion (SVN) or Git to manage team source repositories can request MDCMS deployment of file and folder changes or deletions directly from those perspectives. This can be done against tags or a range of trunk

revisions for a complete, easy-to-use interface between SVN and MDCMS. In Git, MDCMS grabs content or staged (indexed) files from anywhere in the Working Directory.

In V8.0, MDOpen, the Eclipse-based plug-in to MDCMS makes it easy for developers to bring changes to native IBM i source from Subversion or Git repositories directly into the change management cycle, enabling MDCMS to manage compiles and deployment. MDOpen automatically converts the source from stream files to source members when the compiler requires it and automatically applies the description and type to those members.

For deployment, developers simply create a package of IBM i and non-native objects and simultaneously distribute the package to all systems. For example, one installation package can include files and programs to be installed on the IBM i, as well as Java, C++, Visual Basic objects, and any other type of component to be installed in highly distributed environments.

#### Tools When and Where a Developer Needs Them

Working within MDOpen V8.0, developers can access the feature-rich, time-saving cross referencing included in MDCMS. With MDXREF, see inter-relationships of all files and objects, even to the field level. Easily explore impact analysis and process flow details. Superior cross-referencing for SQL entities fully supports SQL development and modernization. MDXREF also offers quick access to information such as the size and contents of IFS folders.

"In addition, MDOpen's seamless integration with FrescheView and X-Analysis, Fresche's comprehensive application analysis and documentation solutions, offer even deeper research capabilities directly from MDOpen," Mr. Morgan says.

#### New Smart Sort for SQL

MDOpen works with MDCMS's new Smart Sort feature to automate table management in the same sophisticated way it handles bound objects. When an SQL entity, such as a view or function, is ready to be compiled and deployed, MDCMS checks dependencies in both directions. It then automatically sorts it so that items it depends on are compiled first and items that depend on it are compiled afterward.

"Development teams appreciate the excellent SQL management capabilities we have added throughout the past couple years," says Mr. Morgan. "And, as an agile and responsive development organization, we appreciate the great suggestions we receive from the community," he concludes.

#### About MDCMS

Upgrade to change management that can handle today's development needs and new technologies/initiatives. MDCMS and its MDOpen Eclipse-based plug-in incorporate everything needed to modify, install, and distribute software changes across IBM i and multiplatform environments including UNIX, Linux, Domino and .NET. Work comfortably in your preferred environment: Rational Developer for i (RDi), Zend Studio, or any Eclipsebased IDE. Git and SVN users benefit from direct interfaces to their source repositories and comprehensive deployment and rollback.

Easy-to-implement MDCMS is inherently flexible in its design; there's no need to learn a proprietary language to configure it to fit an environment. It includes field-level cross-referencing, and tools for native and cross-platform development are on the same screen. There are no limits on test levels, and users can rollback all or some objects for any environment.

MDCMS also presents a lower total cost of ownership, with tremendous savings in time and budget spent on implementation and ongoing management of the product. Easy upgrade to new MDCMS versions means users can take advantage of new functions without needing to reconfigure their environment. In addition, MDCMS includes automated migration capability for organizations that wish to move from legacy change management software.

Companies around the globe are successfully using MDCMS, MDOpen, and the MDWorkflow Web-based project management system to manage, audit, and distribute updates for third-party software packages and in-house applications. MDCMS is certified Sarbanes-Oxley (SOX) compliant.

3

# About [Midrange Dynamics](http://www.midrangedynamics.com/)

Midrange Dynamics has provided application development software and consulting services for IBM i systems from its headquarters in Switzerland since 1998. Midrange Dynamics is an IBM Business Partner and a member of the Fresche Power Partner Program.

Midrange Dynamics partners with companies around the globe to sell and support the MDCMS product suite. Visit [http://www.midrangedynamics.com/where-to-buy](http://www.midrangedynamics.com/where-to-buy/) to find a representative in your region.

### Media Contact:

Mary Langen, Marketing Director Tel: +1.603.721.9446 [mary.langen@midrangedynamics.com](mailto:mary.langen@midrangedynamics.com)

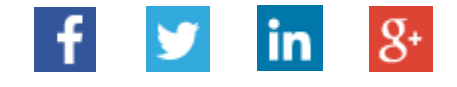